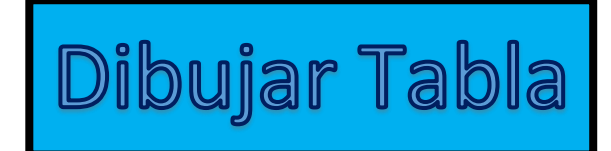

## **Ejercicios:**

- A partir de la demostración, dibujar una tabla con celdas irregulares.
- Agregar imágenes de un tema a elección.
- $\overline{\phantom{a}}$  Pintar algunas celdas con sombreados lisos y otras, con tramas.
- $\bigstar$  Modificar el formato de los bordes.

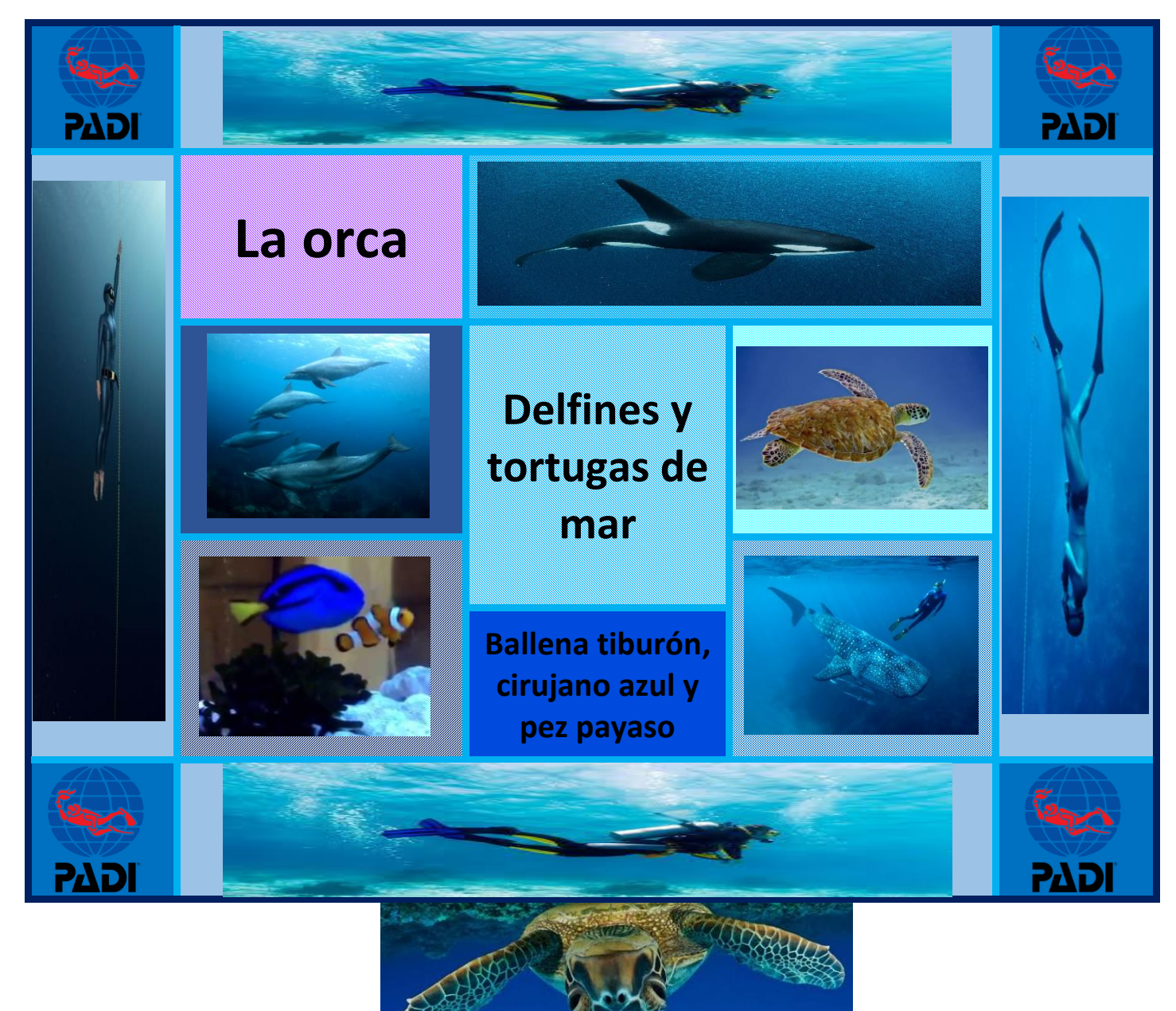

**Daniela Ponce**